# *Aglika Yankova*

# **Vom Chatten zum wissenschaftlichen Arbeiten**

Die Zukunft ist schon da, nur noch nicht gleichmäßig verteilt. *(William Gibson,* US-amerikanischer Science-Fiction-Autor*)*

Abstract: *Der Einsatz von mobilen Endgeräten im heutigen Internetzeitalter er‐ laubt es, dass Lern- und Arbeitsaktivitäten beinahe an jedem beliebigen Ort und bei freier Zeiteinteilung ausgeführt werden. Für die technikaffinen Genera‐ tionen, die aktuell an den Hochschulen studieren, bedeutet das noch mehr Frei‐ heit, Flexibilität und selbstgesteuertes Lernen, stellt sie aber gleichzeitig oft vor ein Auswahlproblem, wenn sie in der Informationsflut aus nahezu unendlich vielen Internetquellen, die zuverlässigsten und relevantesten für die eigene wis‐ senschaftliche Ausarbeitung herausfiltern müssen. Dazu kommen mangelnde Recherche- und Forschungserfahrung sowie unzureichende Kenntnisse der wis‐ senschaftlichen Arbeitsweise, insbesondere bei Studienanfängern. Ausgehend davon werden in diesem Beitrag das Konzept und die Funktionsweise eines mo‐ bilen digitalen Assistenten für Studierende vorgestellt, der sie bei den mit wis‐ senschaftlichem Arbeiten verbundenen Aktivitäten, wie Literaturrecherche, Zeitplanung und Projektmanagement, unterstützt. Es werden darüber hinaus die Potenziale und der Mehrwert aus dem Einsatz des digitalen "Helfers" als sinnvolle Ergänzung zur traditionellen Lernmethoden und -medien aufgezeigt und diskutiert.*

Der Studienanfänger<sup>1</sup> von heute kommt in der Regel "bewaffnet" mit (mindestens) einem Smartphone, einem Tablet oder Laptop und vertieftem Wissen über digitale Geräte in die Hochschule. Die Studierenden, die heute an die Hochschulen kommen, gehören alle zur Generation der sogenannten "(Post) Digital Natives". Sie sind mit Handys und Internet aufgewachsen und für die stellt das Smartphone ein selbstverständlicher und unverzichtbarer Bestandteil des Alltags dar.

Von "Hosanna!" bis "Kreuzige ihn!": Kaum ein Thema aus dem Bereich "Lehren und Lernen im digitalen Zeitalter" polarisiert so sehr wie das Thema "Smartphone im Unterricht". Von "verboten" und "unerwünscht" über "unvermeidlich" bis hin zu "angebracht" und "unerlässlich" – es sind alle möglichen Meinungsausprägungen vertreten. Man hört von Hochschulen, in denen es in

<sup>1</sup> Aus Gründen der besseren Lesbarkeit wird in diesem Beitrag die männliche Sprachform ver‐ wendet, es ist jedoch immer/die weibliche Form mitgemeint7.06.2024, 18:36:15

jedem Hörsaal ein Handyverbot- Schild gibt; oder von einzelnen Vorlesungen, wo ein generelles Handyverbot gilt<sup>2</sup>; man liest über Dozenten, die bewusst kurze Smartphone-Pausen in ihre Vorlesungen einbauen<sup>3</sup>; oder über solche, die die Medien- und Onlinekompetenz ihrer Studierenden fördern möchten, und des‐ wegen völlig freistellen, wann, weshalb und wie oft jemand während des Unter‐ richts mit digitalen Medien umgeht; und es gibt durchaus Beispiele, die eine systematische Integration von mobilen Medien z. B. durch die Verwendung von Audience-Response-Apps in den Unterricht aufzeigen (vgl. z. B. FreeQuizDo‐ me oder ArsNova).

Wie so oft bei solchen kontroversen Diskussionen scheint meistens ein durchdachter Kompromiss die naheliegendste Lösung zu sein: Man kann die mobilen Endgeräte (vorwiegend) außerhalb des Unterrichtsraums, aber trotz‐ dem studienbezogen systematisch und sinnvoll einsetzen. Man muss nur geeignete Inhalte auf die der Zielgruppe entsprechende Weise vermitteln.

Gerade weil das Smartphone als fester Bestandteil der Lebenswelt der jungen Generation gilt, sollte intensiv über einen konstruktiven Gebrauch der mobilen Geräte nicht nur im, sondern auch rund um den Unterricht nachgedacht werden. Zum einen kommt man so den Studierenden entgegen, zum anderen können die digitalen Geräte sehr vielfältig in den Studienalltag eingebunden werden. Laut Henning<sup>4</sup> stellen mobile Kommunikation und mobile Datennutzung gegenwärtig die Leittechnologien zum Wissenserwerb der Studienanfänger dar. "Die jungen Menschen identifizieren sich deshalb stark mit Kommunikationsangeboten via Smartphone und akzeptieren diese als gestaltenden Faktor der eigenen Lebenswirklichkeit."<sup>5</sup>

Der große Vorteil vom Einsatz der mobilen Endgeräte in der Lehre steckt aber buchstäblich in ihrem Namen: Sie sind nämlich mobil und somit ideal in den heutigen dynamischen Lern- und Lebensstil passend. Denn "Lernen ist heute weder gebunden an einen physischen Lernraum, an dem Lehrende und Lernende zusammenkommen, noch an einen stationären PC-Arbeitsplatz, an dem ein Zugang zu einer virtuellen Lernumgebung besteht oder elektronische Lernmedien zur Verfügung gestellt werden. Der Einsatz von mobilen Endgeräten erlaubt es, an nahezu jeder Lokation zu lernen."<sup>6</sup> Die mobilen Endgeräte bieten damit neue Möglichkeiten, Lehren und Lernen von den universitären Räumlichkeiten zu entkoppeln und neue Unterrichts-, Kommunikations- und Interaktionsformen zu schaffen.

5 Vgl. Henning, 2013, S. 143.

<sup>2</sup> Vgl. Haug, 2018.

<sup>3</sup> Vgl. Petter, 2018.

<sup>4</sup> Vgl. Henning, 2013.

<sup>6</sup> Vgl. Rensing und Tattel, 20180.5771/9783748905318-123, am 07.06.2024, 18:36:15 Open Access –  $(c)$   $\rightarrow$  -<https://www.nomos-elibrary.de/agb>

Der Einsatz des Smartphones als Lern- und Forschungsassistent steht im Fokus dieses Beitrags. Durch den Faktor Mobilität werden heutzutage viele Tä‐ tigkeiten des beruflichen und alltäglichen Lebens zeit- und ortsunabhängig. "Das mobile Endgerät ist das zentrale Medium, um formelle und informelle Aufgaben im Wechsel zwischen privaten und beruflichen Kontexten zu tätigen. Lernaktivitäten sind Bestandteil zahlreicher anderer, sich überlagernder und zum Teil parallel verlaufender Tätigkeiten. Klassische formelle Lernprozesse sind nur noch eine Komponente in einem vor allem durch informelle Lernaktivitäten geprägten Tagesablauf."<sup>7</sup> War die Internetnutzung noch vor einigen Jah‐ ren durch die nicht überall verfügbare Internetverbindung oder das relativ geringe zur Verfügung stehende Datenvolumen begrenzt, so ist es aktuell durch den permanenten Netzzugang und das ständig wachsende Informations- und Wissensangebot möglich, auch die bisher "leeren Zeiten" (z. B. unterwegs) als Lern- und Weiterbildungszeiten zu nutzen. Genau dieser große Vorteil des mo‐ bilen Lernens dient als Motivation und steht gleichzeitig im Mittelpunkt des im Folgenden vorgestellten Konzepts eines digitalen Assistenten für wissenschaft‐ liche Arbeit im Studium.

## **Wieso brauchen Studierende Hilfe beim Lesen und Schreiben von 1 wissenschaftlichen Texten?**

Wissenschaftliches Arbeiten und insbesondere Schreiben ist eine äußerst kom‐ plexe und vielschichtige Tätigkeit. Es setzt Selbstständigkeit, Kreativität, kriti‐ sches Denken und Disziplin voraus, aber auch die Fähigkeit, sich verständlich und präzise in einer spezifischen Sprache auszudrücken, die für (nicht geübte) Studierende zunächst selbst als Hindernis empfunden wird.

Die Angst vor dem leeren Blatt oder Bildschirm ist nicht neu. Es gibt wohl kaum einen Studenten, der dieses Gefühl nicht kennt. Knapp neun von zehn Studierenden fühlen sich nicht in der Lage, eine Hausarbeit zu verfassen – so lautet das verblüffende Ergebnis einer im Jahr 2015 durchgeführten Umfrage des Studienberater-Unternehmens Mentorium8.

"*Das wird ja doch nichts! – Das schaff ich nie! – Ich bin nicht klug genug dafür! …*" oder "*Ich habe Angst, dass ich etwas falsch verstehe und das dann auch falsch hinschreibe." – "Ich trau mich nicht [zu schreiben], weil ich Angst hab, dass es falsch sein könnte …"* Die Zitate stammen aus der Praxis der Schreibberaterin und Psychotherapeutin Emma Huber<sup>9</sup> und stellen nur einen

<sup>7</sup> Vgl. Stoller-Schai, 2010, S. 13.

<sup>8</sup> Vgl. FAZ Hochschulanzeiger, 2015.

<sup>9</sup> Vgl. Huber, 2011,tps://doi.org/10.5771/9783748905318-123, am 07.06.2024, 18:36:15 Open Access –  $(c)$   $\rightarrow$  - <https://www.nomos-elibrary.de/agb>

kleinen Teil der Ängste und Probleme der Studierenden dar, wenn sie sich mit dem Anfertigen einer Hausarbeit auseinandersetzen müssen. Ein anderer As‐ pekt der Problematik wird aus der Berufserfahrung der Leiterin des Schreibzen‐ trums Köln, Helga Esselborn-Krumbiegel ersichtlich: *"Ich kann mich nicht so gut ausdrücken! […] Ich konnte schon in der Schule nicht so richtig schrei‐ ben."*<sup>10</sup>

Laut Kruse (2007) sind frustrierende Schreiberfahrungen am Studienanfang eher die Regel als die Ausnahme. Er weist auf eine Reihe von negativen Emp‐ findungen und Schreibproblemen hin, die Studierende bei dem Verfassen einer Hausarbeit erleben, z. B.: Der eigene Text klingt "blöd" und ungenau; man fühlt sich zu faul und undiszipliniert, um mit dem Schreiben zurechtzukommen; man hat Angst, sich als unintelligent zu erweisen, oder versucht zu viel auf einmal zu sagen<sup>11</sup>.

"Überforderung ist einer der häufigsten Gründe, warum viele nicht und nicht mit dem Schreiben anfangen können: Das Thema ist viel zu breit gesteckt, die Literatur zu viel oder zu anspruchsvoll. […] *Wie viel muss ich schreiben? Wie viel muss ich lesen? Wie viel eigenständige Forschung muss ich machen?* Was macht eine gute Abschlussarbeit aus?" schreibt Wolfsberger<sup>12</sup>. Als zweiten Hauptgrund für die oft auftretenden Schreibblockaden nennt die Autorin den übertriebenen Anspruch: "Viele legen sich selbst die Latte zu hoch! […] *Wenn ich schon was schreibe, dann muss das erstklassig sein.*"

Mal sind es unzureichende "handwerkliche" Kenntnisse, mal mangelnde Planungserfahrung oder ungeübter Umgang mit der Zeit, mal Unsicherheit, Selbstzweifel oder einfach fehlende Schreibkompetenz, die aber so häufig von vielen Hochschulakteuren als Gegebenheit angesehen wird. So vielfältig die Gründe sind, so sehr gleichen sich die betroffenen Studierenden darin, dass sie sich oft beim Schreiben allein gelassen und ratlos fühlen und zu wenig an die Hand genommen werden.

Das Modul "Wissenschaftliches Arbeiten" ist mittlerweile fester Bestandteil des Studienplans vieler Studiengänge. Zahlreiche Hochschulen bieten außerdem im Rahmen von Schreibberatungen, Schreibgruppen, Workshops oder Kursen Hilfe beim wissenschaftlichen Arbeiten im Studium an. Und trotzdem stellt, insbesondere für Studienanfänger, die Aufgabe, eine wissenschaftliche Arbeit zu verfassen, eine zunächst schwer überwindbare Hürde dar.

Die Konzipierung und Entwicklung eines digitalen Assistenten vor dem Hintergrund persönlicher (mangelnder Schreiberfahrung) und gesellschaftlicher (zunehmender Mobilität und Vernetzung) Verhältnisse hat zum Ziel, Studieren‐

Open Access –  $(c)$   $\rightarrow$  -<https://www.nomos-elibrary.de/agb>

<sup>10</sup> Vgl. Esselborn-Krumbiegel, 2010.

<sup>11</sup> Vgl. Kruse, 2007, S. 27 ff.

<sup>12</sup> Vgl. Wolfsberger, 2010, S. 40.5771/9783748905318-123, am 07.06.2024, 18:36:15

de in einer auf modernen Techniken wie maschinellem Lernen und Verarbei‐ tung natürlicher Sprache basierten zeitgemäßen Weise bei der Bewältigung wis‐ senschaftlicher (Schreib)aufgaben zu unterstützen.

Mit dem Konzept dieses digitalen Assistenten im Studium wird ein sehr spezifischer Lösungsansatz vorgestellt, in dessen Mittelpunkt das mobile Gerät als effizientes, personalisiertes und kontextsensitives Medium steht. Dieser Lö‐ sungsansatz richtet sich speziell an die gegenwärtigen Generationen von Studierenden – eine Zielgruppe, die vertraut mit neuen Medien und Softwarelösun‐ gen umgehen kann, selbst wenn sie gerade erst auf den Markt gekommen sind. Diese Generationen wurden in die digitale Welt hineingeboren und zeichnen sich laut Prensky<sup>13</sup> durch verschiedene typische Eigenschaften aus, z. B.:

- Sie sind es gewohnt, Informationen sehr schnell zu empfangen.
- Sie mögen die parallele Bearbeitung von Aufgaben und das Multitasking.
- Sie bevorzugen Grafiken gegenüber Text.
- Sie lieben den direkten Zugriff.
- Sie arbeiten am besten vernetzt.
- Sie bevorzugen Spiele statt "seriöser" Arbeit.

Wenn man die Charakteristika dieser jungen Zielgruppe unter dem Gesichtspunkt eines noch zum größten Teil von traditionellen didaktischen Methoden und Anforderungen geprägten Fachs wie das wissenschaftliche Arbeiten be‐ denkt, wird die dringende Notwendigkeit eines zeitgemäßen, an die Bedürfnisse dieser Zielgruppe angepassten Werkzeugs deutlich, das die (Post) Digital Nati‐ ves virtuell beim wissenschaftlichen Arbeiten unterstützt und vor allem ihre "spezifische Sprache spricht". Damit es dauerhaft Verwendung findet, muss solch ein Werkzeug die wesentlichen Besonderheiten dieser Zielgruppe genau berücksichtigen und eine Reihe von Eigenschaften aufweisen, darunter z. B. folgende:

- Es muss ein hohes Maß an Nützlichkeit besitzen.
- Es muss eine mobile und verteilte Arbeitsweise erlauben (d. h. ortsunab‐ hängig und an mehreren Projekten gleichzeitig).
- Es muss intuitiv bedienbar und benutzerfreundlich sein.
- Es muss schnell einen Nutzen liefern. usw.

Im Folgenden wird OKI vorgestellt: ein digitales Werkzeug, das all diese An‐ forderungen erfüllt. Der Name ist ein Akronym, das sich aus den Anfangsbuch‐ staben von Open Knowledge Interface zusammensetzt und die Schnittstellen‐ funktion des Werkzeugs zu einer prinzipiell grenzenlosen Wissensbasis zum Ausdruck bringt.

#### **Was ist OKI? 2**

OKI ist als Chatbot konzipiert und besteht aus einem Chat als Client und einem Server mit verschiedenen Komponenten. Der Server enthält insbesondere Schnittstellen zu zahlreichen Datenbanken, z. B. dem Directory of Open Access Journals (DOAJ), SpringerLink oder EBSCOhost. Eine KI-basierte Zugriffslo‐ gik und vorgefertigte Projektkontexte, wie z. B. zum Bearbeiten einer Bacheloroder Masterthesis, helfen bei der Kommunikation mit dem Benutzer.

Der Client kann von einer Vielzahl von Endgeräten wie Smartphones, Ta‐ blets und auch Desktop-PCs genutzt werden. Einer der großen Vorteile ergibt sich aber aus der mobilen Nutzung bestimmter Funktionen des Assistenten, der auf diese Weise das am Anfang dieses Beitrags angesprochene zeit- und ortsun‐ abhängige Arbeiten ermöglicht.

In OKI hat der Nutzer die Möglichkeit, seine Anfrage freitextlich zu schrei‐ ben, als ob er mit einer "echten Person" chatten würde. Der eingegebene freie Text wird dann mithilfe einer NLP<sup>14</sup>-Komponente ausgewertet. Der Einsatz von maschinellem Lernen<sup>15</sup> trägt dazu bei, dass der hilfsbereite Assistent (also seine "Intelligenz") umso besser wird, je mehr man ihn verwendet. Schließlich lernt er immer besser, die genauen Absichten des Benutzers zu erkennen und einen echten Ansprechpartner zu simulieren.

Alternativ zur freitextlichen Kommunikation kann der Assistent über eine begrenzte Anzahl an selbsterklärenden Kurzbefehlen gesteuert werden, wie z. B. /newproject zum Anlegen eines neuen bzw. /deleteproject zum Löschen eines Projekts.

OKI unterstützt die Studierenden in dreierlei Hinsicht: Zum einen bietet er eine grundlegende **Projekt- und Zeitplanung**; zum anderen ermöglicht er eine für das wissenschaftliche Arbeiten unumgängliche **Literaturrecherche** in ver‐ schiedenen Online-Datenbanken; und parallel zu diesen beiden Funktionalitäten

<sup>14</sup> NLP bezeichnet Techniken und Methoden zur maschinellen Verarbeitung natürlicher Sprache. Beim NLP werden verschiedene Methoden und Ergebnisse aus den Sprachwissenschaften, kombiniert mit modernen Methoden der künstlichen Intelligenz, verwendet. Ziel ist es, eine di‐ rekte Kommunikation zwischen Mensch und Computer sowohl in schriftlicher als auch in mündlicher Form zu schaffen.

<sup>15</sup> Anwendung und Erforschung von Verfahren, durch die Computersysteme befähigt werden, selbstständig Wissen aufzunehmen und zu erweitern, um ein gegebenes Problem besser lösen zu können als [vorher \(Gabler Wirtschaftslexikon, 201](https://doi.org/10.5771/9783748905318-123)8). 07.06.2024, 18:36:15

unterstützt er den Benutzer durch **gezielte kontextsensitive Tipps und Hin‐ weise**, passend zum jeweiligen Projektfortschritt.

Jede dieser Funktionalitäten soll im Folgenden genauer und mithilfe von Anwendungsbeispielen erklärt und diskutiert werden.

#### **Projekt- und Zeitmanagement mit OKI 3**

Selbst kleinere Hausarbeiten, wie z. B. PTBs<sup>16</sup> oder Seminararbeiten können und sollten als eigenständige Projekte begriffen werden. Es ist daher sinnvoll, solche (egal ob kleine oder größere) Projekte effizient und klar strukturiert an‐ zugehen. Oft fehlt aber, insbesondere den Studienanfängern, das notwendige Instrumentarium, um die richtigen Schritte im Rahmen der dafür vorgesehenen Zeit zu planen und durchzuführen. "Wichtiger als die detaillierte Zeitplanung ist dabei die korrekte Abschätzung der notwendigen Arbeitsschritte, um die wissenschaftliche Arbeit erfolgreich abschließen zu können." (Kollmann, Kuckertz und Stöckmann, 2016) Denn sichere Zeitplanung ist laut Kollmann, Ku‐ ckertz und Stöckmann<sup>17</sup> hochkomplex und benötigt viel Erfahrung, an der es in der Regel bei der Erstellung einer wissenschaftlichen Qualifikationsarbeit na‐ turgemäß mangelt. Kruse weist auch auf die Bedeutung des Zeitfaktors hin, weil man nur durch dessen Berücksichtigung seine Qualitätsansprüche regulieren kann, sich aber gleichzeitig vor unproduktivem Perfektionismus schützt<sup>18</sup>. Umso wichtiger ist beim wissenschaftlichen Arbeiten, vor allem für Studienan‐ fänger, aber auch für Studierende im höheren Semester, ein gutes Zeit- und Pro‐ jektmanagement, das geeignete Zeitintervalle einzelnen durchdachten Projektphasen zuordnet und so eine stetige Arbeitsweise fördert.

Genau bei dieser Verstetigung kann OKI helfen, denn der digitale Assistent hält Zeitpläne mit detaillierten Arbeitsschritten für die geläufigsten Arten von Hausarbeiten bereit.

Um ein Projekt anzulegen, stehen in OKI verschiedene Templates zur Ver‐ fügung. Diese Templates basieren auf allgemeinen wissenschaftlichen Projekt‐ plänen (z. B. den wichtigsten Schritten bei der Erstellung einer Bachelorarbeit mit empirischer Untersuchung) und geben idealtypische Zeitansätze und Tätig-

<sup>16</sup> Praxistransferbericht: Am Fachbereich Duales Studium verfassen die Studierenden im Bereich Wirtschaft als Abschluss ihrer Praxisphasen sogenannte Praxistransferberichte. Diese PTBs haben einen Umfang von ca. zehn Seiten und stellen eigenständige wissenschaftliche Arbeiten dar, die neben einer Literaturdiskussion auch die Praxis mithilfe wissenschaftlicher Methoden integrieren sollen.

<sup>17</sup> Vgl. Kollmann, Kuckertz und Stöckmann, 2016, S. 1.

<sup>18</sup> Vgl. Kruse, 200 $\frac{7}{9}$ s. 5/24. brg/10.5771/9783748905318-123, am 07.06.2024, 18:36:15 Open Access –  $(c)$   $\rightarrow$  - <https://www.nomos-elibrary.de/agb>

keiten sowie deren Reihenfolge vor, können aber für das konkrete Projekt durch den Benutzer je nach Bedarf geändert und angepasst werden.

### *Exkurs Projekt- und Zeitmanagement:*

schaftlicher Arbeit als eigenständi‐ ges Projekt betrachtet, stellt das An‐ legen eines **neuen Projekts** den ers‐ ten Schritt bei der Kommunikation mit dem Assistenten dar (Abbildung 1). Das funktioniert, indem man im Chat den Befehl */newproject* eingibt. Das Gleiche kann man auch freitext‐ lich tippen, etwa: "neues Projekt anlegen".

In einem zweiten Schritt wird man nach einem **Namen** für das Projekt gefragt. Hier ist es natürlich ratsam, einen aussagekräftigen Titel auszuwählen, was insbesondere bei der parallelen Bearbeitung mehrerer Projekte die Übersichtlichkeit und die leichte Orientierung fördert.

Im nächsten Schritt wählt der Benutzer einen **Projekttyp**. Hier be‐ kommt man verschiedene vordefi‐ nierte Projekttypen zur Auswahl, in denen die projekttypischen Aufga‐ ben und Bearbeitungszeiten hinter‐ legt sind. Den Projektplan kann der Benutzer später noch genauer an seine konkreten Bedürfnisse anpas‐ sen. Im letzten Schritt wird ein **Startdatum** für das Projekt einge‐

## Weil OKI jede Art von wissen- Abbildung 1: Anlegen eines neuen *Projekts in OKI*

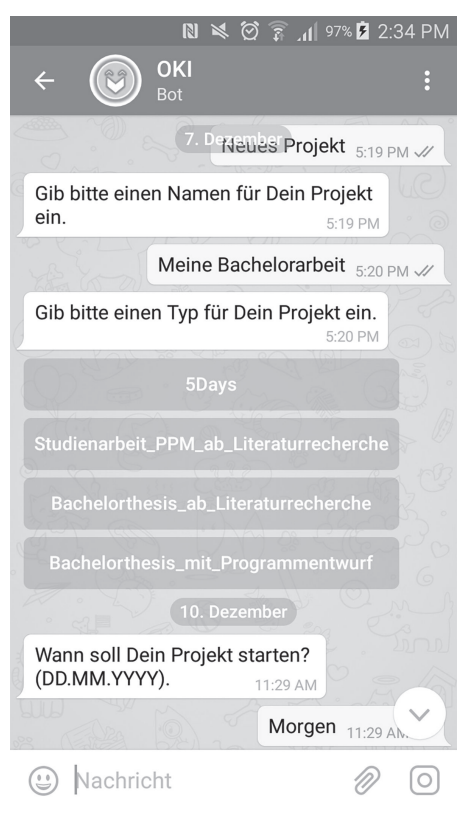

geben. Dieses muss in der Zukunft liegen, also frühestens am nächsten Tag. Das kann ein konkretes Datum, aber auch ein Adverb, z.B. "morgen" oder "nächsten Montag" sein.

Prinzipiell hat man damit sein Projekt angelegt und bekommt auch zeitnah den ersten Vorschlag von OKI, nämlich den automatisch erstellten Projektplan

an seine spezifischen Bedürfnisse anzupassen. Je nach Wunsch kann man diese Aufgabe entweder gleich erledigen oder aber auf später verschieben.

Entscheidet man sich für Ersteres, bekommt man eine Web-Oberfläche an‐ gezeigt, wo man die vordefinierten Termine und Projektschritte betrachten und verändern kann (Abbildung 2). Will der Benutzer z. B. noch eine zusätzliche spezifische Aufgabe zu seinem Projektplan hinzufügen, so kann er das machen, indem er eine kurze Beschreibung und eine voraussichtliche Dauer eingibt. Der freundliche Assistent fügt die Aufgabe zum Projektplan hinzu und erinnert da‐ ran, wenn es fällig ist.

*Anpassung des Abbildung 2: Projektplans*

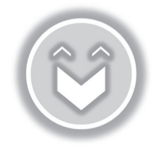

Klicke auf die Termine, um diese zu ändern!

## Marias Studienarbeit 3 Semester

04.12.2018

Passe Deinen Projektplan an.

04.12.2018 04.12.2018

Definiere Suchbegriffe für die regelmäßige Onlinesuche

04.12.2018

Analysiere mögliche Fundorte für Literaturquellen

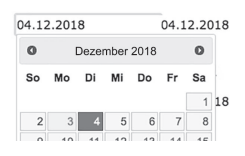

Natürlich kann diese Anpas‐ sung zu jedem beliebigen Zeitpunkt vorgenommen werden; den meisten Sinn würde es aber aus didaktischer Sicht machen, wenn sich der Benut‐ zer bereits am Anfang konkrete Ge‐ danken über den zeitlichen Verlauf des Projekts machen würde und diese in einem Projektplan festhal‐ ten würde. Denn eine vorausschau‐ ende Planung des wissenschaftli‐ chen Projekts ist ein wichtiger Er‐ folgsfaktor. normal

Sobald der Projektplan steht, erinnert OKI auf jeden Fall an an‐ stehende Aufgaben und kann ge‐ zielt Tipps und Hinweise zum je‐ weiligen Projektschritt geben (siehe dazu auch den Abschnitt "Kontextsensitive Tipps mit OKI").

## **Literaturrecherche mit OKI 4**

Der offene Zugang zu (wissenschaftlichen) Informationen im Internet ist einer der großen Vorteile des digitalen Zeitalters. Auch die traditionellen Bibliothe‐ ken und die Online-Datenbanken bieten heutzutage eine Unmenge an Literaturquellen. Doch die übermächtige Informationsflut stellt die Nutzer zunehmend vor ein Auswahlproblem und setzt deswegen die Verfügbarkeit von effektiven Such- und Strukturierungshilfen voraus. Es ist nicht mehr schwierig, viele Lite‐ raturquellen z[u einem bestimmten Thema zu fi](https://doi.org/10.5771/9783748905318-123)nden; viel problematischer ist es,

die guten und für die eigene Fragestellung relevanten darunter zu identifizieren. Denn "es kommt in der Regel [...] nicht darauf an, jegliches Material zu finden und zu sichten, sondern nur solches […] heranzuziehen, das wissenschaftlichen Standards genügt und noch neue Aspekte zur Recherche hinzufügt."<sup>19</sup> Die Pro‐ blematik betrifft besonders die unerfahrenen Studierenden, die ihre ersten Studienarbeiten verfassen müssen: Meistens kennen sie sich weder mit Biblio‐ thekskatalogen und Online-Datenbanken noch mit passenden Suchstrategien aus. Aber selbst Studierende, die bereits beim Schreiben ihrer Abschlussarbeit sind und für die die Qualitätskriterien der guten wissenschaftlichen Arbeit nicht mehr neu sind, stehen bei dem ständig wachsenden Informationsangebot oft vor dem Auswahlproblem und können z. B. aufgrund von zeitlichen Restriktionen nicht alle thematisch relevanten Quellen ausfindig machen und durchschauen. So kommt es häufig zu einer zum Teil zufälligen und suboptimalen Auswahl an verwendeter Literatur. Doch die Sichtung und Auswertung von Literaturquellen ist ein integraler Bestandteil des wissenschaftlichen Arbeitens. Wie kann man Studierende dabei unterstützen, möglichst viele Literaturquellen durchzuschauen und möglichst schnell die nützlichsten davon herauszufiltern?

Durch den Einsatz von OKI wird die zielgerichtete Recherchetätigkeit er‐ heblich erleichtert, der Zeitaufwand deutlich verkürzt und die Qualität der Re‐ cherche erhöht. Denn der digitale Assistent gibt nicht nur die Möglichkeit einer durch den Benutzer initiierten Suchanfrage, sondern sucht aktiv (nach einmali‐ ger Eingabe bestimmter Suchbegriffe) und regelmäßig, z. B. täglich, in den an‐ gebundenen Online-Datenbanken nach neuer Literatur zu dem Projektthema. Hat er etwas Neues gefunden, so startet er selbst einen Dialog mit dem Benut‐ zer und bietet ihm an, sich den Abstract des gefundenen Artikels anzuschauen, um zu beurteilen, ob der Artikel für seine Arbeit relevant oder irrelevant ist. Je nach Wunsch kann diese Aufgabe sofort erledigt oder aber auf später verscho‐ ben werden.

Genau in dieser Flexibilität und dem "Lesen auf Zuruf" spiegelt sich die Essenz des mobilen Arbeitens wider – der Assistent macht das "Konsumieren" von kleinen, in sich geschlossenen Informationssequenzen möglich und sogar zweckmäßig.

Wie die Literaturrecherche mit OKI genau funktioniert, soll im Folgenden detailliert erklärt werden.

<sup>19</sup> Vgl. Kollmann, Kuckertz und Stöckmann, 2016.8-123, am 07.06.2024, 18:36:15 Open Access –  $(c)$   $\rightarrow$  -<https://www.nomos-elibrary.de/agb>

#### *Exkurs Literaturrecherche:*

In OKI gibt man passende Suchbegriffe zu seinem Thema ein und bekommt die Suchergebnisse in einem einheitlichen und mobil optimierten Format angezeigt. Daraus ergibt sich auch einer der großen Vorteile des Assistenten: Man kann ihn ganz bequem und zeitsparend, z. B. unterwegs, in der Bahn, im Bus oder im Café, nutzen und sich Texte anzeigen oder sogar vorlesen lassen. Auch kleinste Zeitfenster werden somit effektiv für die wissenschaftliche Arbeit nutzbar.

men der Literaturrecherche ein‐ gegebenen Suchbegriffe immer im Kontext eines Projekts. Somit wird eine stetige, über die ganze Dauer des jeweiligen Projekts laufende Literaturrecherche möglich.

Hat man einmal seine Such‐ begriffe eingegeben, so sucht OKI im Hintergrund täglich nach geeigneter Literatur und infor‐ miert den Nutzer, sobald etwas Neues gefunden wurde. Ist dies der Fall, so bietet OKI dem Nut‐ zer an, sich die neuen Abstracts durchzulesen. Ebenso kann er sich einen Abstract mithilfe der Stimmausgabe vorlesen lassen – eine Option, die insbesondere bei mobiler Nutzung sehr be‐ quem und sinnvoll ist (Abbil‐ dung 3).

Man kann dann die passenden Literaturvorschläge als inter‐ essant markieren und bekommt so eine Literaturliste mit Links zu unterschiedlichen Artikeln er‐ stellt, die jederzeit aufrufbar ist.

Die Suche nach geeigneter Literatur kann grob in die geziel‐

### OKI betrachtet die im Rah- Abbildung 3: Anzeigen eines Abstracts mit *Benutzeroptionen*

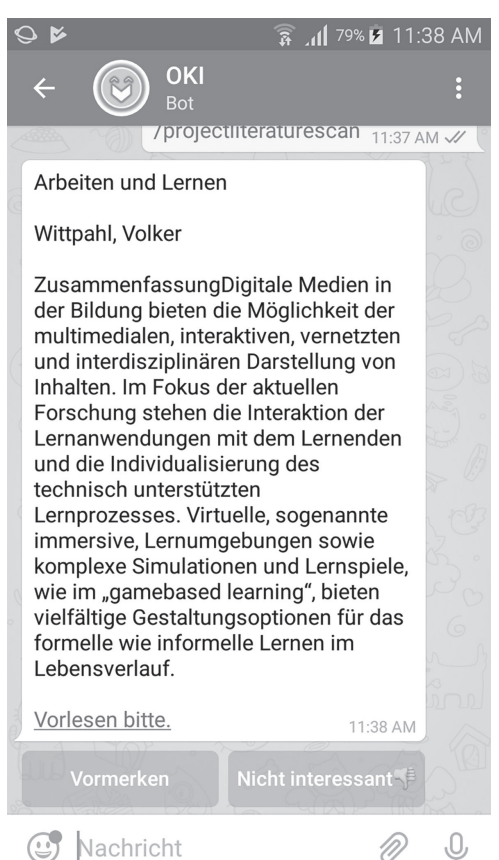

te Suche nach konkreten Titeln 83748905318-123, am 07.06.2024, 18:36:15 Open Access –  $\left[\text{ce}\right]$   $\rightarrow$  - <https://www.nomos-elibrary.de/agb>

oder Autoren und in eine Suche mithilfe von thematischen Suchbegriffen unter‐ teilt werden. Während Ersteres ein einziges Ergebnis oder zumindest nur weni‐ ge Ergebnisse liefert, kann die Ergebnismenge bei der thematischen Suche durchaus so groß werden, dass es sehr schwierig wird, alle Ergebnisse zu verar‐ beiten.

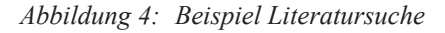

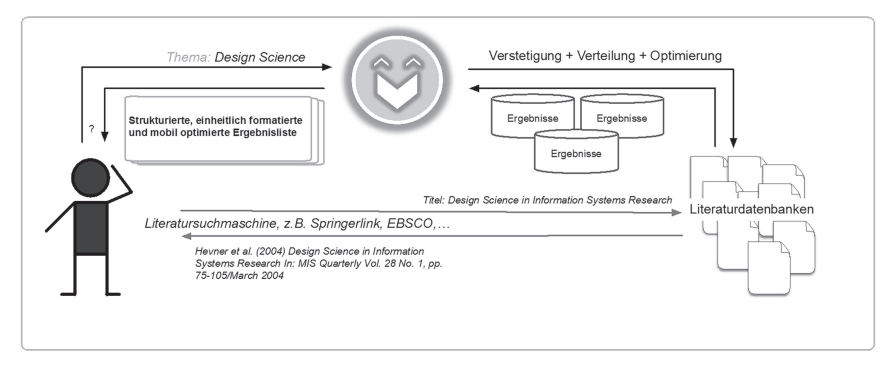

OKI konzentriert sich auf die Unterstützung der thematischen Suche (siehe Ab‐ bildung 4). Es wird in zahlreichen Literaturdatenbanken gesucht und die ver‐ schiedenen Ergebnisse werden in ein einheitliches und mobil optimiertes For‐ mat überführt. Literaturarbeit wird somit jederzeit und überall möglich.

Im Folgenden wird der prinzipielle Verlauf der thematischen Suche mithil‐ fe von OKI schrittweise dargestellt:

- OKI fragt zunächst nach Suchbegriffen.
- In der Folgezeit sucht OKI täglich nach neuer Literatur. Die Mitarbeit des Nutzers ist dafür nicht mehr notwendig. OKI meldet sich, wenn neue Lite‐ ratur zu den eingegebenen Suchbegriffen gefunden wurde.
- OKI zeigt immer wieder die mobil optimierten Suchergebnisse an, und der Nutzer entscheidet, was potenziell interessant ist. OKI speichert diese Ent‐ scheidung ab. Man kann sich die Ergebnisse durchlesen oder auch vorlesen lassen, was beim mobilen Arbeiten durchaus Vorteile aufweist.
- Aus den Benutzereingaben erstellt OKI eine **Literaturliste** mit Links zu den als "interessant" markierten Artikeln.

#### **Kontextsensitive Tipps mit OKI 5**

Ein sehr großer Vorteil aus dem Einsatz des digitalen Forschungsassistenten er‐ gibt sich sicherlich aus der Tatsache, dass dadurch dem Nutzer zielgerichtete Tipps zum wissenschaftlichen Arbeiten gegeben werden können, und zwar ge‐ nau zu dem Zeitpunkt, an dem sie auch gebraucht werden. Diese Unterstützung wird durch das Vorhandensein des Projektplans möglich – er gibt nämlich Auskunft darüber, welcher Schritt des Projekts momentan bearbeitet wird, und ermöglicht so eine gezielte Hilfestellung. Das geschieht in Form von kurzen Tex‐ thinweisen (Abbildung 5) und angebundenen kurzen Lernvideos.

## *Beispiel für Abbildung 5: kontextsensitive Hinweise*

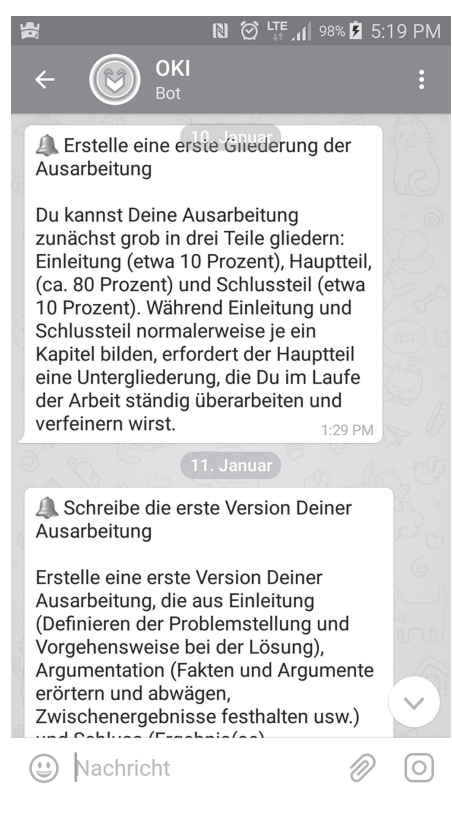

Natürlich findet man solche In‐ formationen auch in den gängigen Büchern zum Thema "Wissenschaftliches Arbeiten". Der große Vorteil liegt hier aber in der kontex‐ tuellen mobilen Unterstützung einer Zielgruppe, die fast schon bei der Einschulung mit Smartphones und Tablets umgehen konnte und die sich ein Leben ohne Instagram (Fo‐ tos), WhatsApp (Chat) oder YouTube (Videos) nicht mehr vor‐ stellen kann. Für diese Zielgruppe sind kurze, prägnante Ad-hoc-Tipps und aussagekräftige Erklärvideos, die man sich überall und zu jeder Zeit anschauen kann, die ideale di‐ gitale Ergänzung zu den klassi‐ schen Lernmethoden. Diese Art von Informationsdarstellung ist üb‐ rigens vor allem technisch bedingt bei mobilen Endgeräten auch die einzig sinnvolle, denn "[…] die begrenzte Bildschirmgröße auch der modernsten Smartphones sowie die Umgebungsabhängigkeit des mobi‐ len Lernens erfordern, dass Wissen auf möglichst kleine, atomare Be‐ standteile aufgespalten wird, die sehr schnell abrufbar und erlernbar sind."<sup>20</sup>

Da der typische Student von heute außerdem gerne vernetzt arbeitet, ist die Anbindung von Foren oder weiteren Kommunikationskanälen jeder Art denk‐ bar.

## **Ausblick / Kritische Betrachtung 6**

In diesem Beitrag wurde das Konzept eines digitalen Forschungsassistenten im Studium vorgestellt, welcher die immer mehr an Bedeutung gewinnende zeitund ortsunabhängige Arbeitsweise unterstützt. Der Einsatz von mobilen digitalen Assistenten (in Form von Chatbots) bei der Literaturrecherche und beim Projektmanagement im Studium ist im Allgemeinen noch weitgehend uner‐ forscht. Ein begleitendes Evaluieren von OKI ist daher für die Untersuchung der Vor- und Nachteile von seiner Nutzung sowie für seine effektive Weiterent‐ wicklung und laufende Verbesserung essenziell.

Die Verwendung von digitalen "Helfern" zu Lernzwecken allgemein wird immer (noch) kontrovers diskutiert: OKI macht hier keine Ausnahme. Insbesondere diejenigen, die sich noch gar nicht oder nur flüchtig mit OKI auskennen, tendieren dazu, den Assistenten als eine Art Bedrohung für das Aneignen und die Entwicklung von grundlegenden Recherche- und Forschungskompeten‐ zen bei den Studierenden zu sehen: Macht so etwas die heutige, laut herrschender Meinung sowieso verwöhnte und von übersteigertem Selbstbewusstsein geprägte junge Generation nicht nur noch fauler und oberflächlicher? Verlernen die Studierenden dadurch nicht auch das Wenige, was sie vorher konnten? Oder bleibt ihnen dadurch das "Handwerk" des wissenschaftlichen Arbeitens sogar ganz erspart?

Das Äußern solcher Bedenken ist als erste Reaktion beim Erwähnen der Idee nicht selten. Doch lernt man die Funktionalitäten und die Arbeitsweise von OKI näher kennen, erkennt man schnell, dass der virtuelle Assistent die Befähi‐ gung zum wissenschaftlichen Arbeiten nicht nur nicht beeinträchtigen, sondern sogar zu einem gewissen Grad verbessern kann, weil Projektmanagement und Unterstützung bei der Literaturrecherche es möglich machen, dass man sich auf die wesentlichen Aufgaben (wie die inhaltliche Bewertung und die Auswahl und Nutzung von Quellen, die Erhebung eigener Daten sowie die leserorientier‐ te Aufbereitung der Forschungsergebnisse usw.) konzentrieren kann. Die tiefer gehende Auseinandersetzung mit der Literatur bleibt dem Benutzer von OKI nicht erspart. Er kann aber seine knappe Zeit weniger mit Irrelevantem vergeu‐

<sup>20</sup> Vgl. Henning, 2011/doi.org/10.5771/9783748905318-123, am 07.06.2024, 18:36:15 Open Access –  $\cos$  -<https://www.nomos-elibrary.de/agb>

den und seine Aufmerksamkeit zielgerichteter den wirklich anspruchsvolleren Aufgaben widmen.

Diese anspruchsvollen Tätigkeiten will und kann ein digitaler Assistent dem Benutzer nicht abnehmen, ganz im Gegenteil: Mithilfe von OKI lernen die Studierenden, dass jede Art von Hausarbeit ein eigenständiges wissenschaftli‐ ches Projekt ist und als solches einen eigenen, streng einzuhaltenden Projekt‐ plan braucht, der aus präzise definierten Projektschritten besteht. Denn gerade für Studienanfänger ist es enorm wichtig, dass sie ein tiefes Gesamtverständnis für die Vorgehensweise beim wissenschaftlichen Arbeiten und Schreiben entwi‐ ckeln. Durch das bewusste Anpassen und Befolgen des integrierten Zeitplans überlegen und lernen sie, welche Schritte genau durchgeführt werden müssen und wie wichtig ein stetiger Arbeitsfluss für den gesamten Projekterfolg ist.

In einem Zeitalter, in dem das selbstorganisierte, verteilte und zeit- und ortsunabhängige Lernen immer mehr an Bedeutung gewinnt, sind die Entwick‐ lung und der Einsatz von "intelligenten" mobilen Assistenten im Studium fast schon selbstverständlich. Doch "Bildung [...] ist in ihrem Wesen analog. Mit digitalen Medien und Methoden indes kann man sie ergänzen, vertiefen und ausbreiten."<sup>21</sup>

Ein digitaler Assistent wie OKI kann weder forschen noch analysieren oder kritisch denken. Er kann aber den Benutzer von weitgehend operationalisierbaren Tätigkeiten seiner Arbeit wie Literaturrecherche oder Zeitmanagement ent‐ lasten. So kann Freiraum (und vor allem Freizeit) für Tätigkeiten generiert wer‐ den, die nur der Mensch kann: Daten, Chancen, Risiken reflektierend analysieren; die Welt unter z. B. ökologischen, ökonomischen oder gesellschaftlichen Aspekten betrachten; Texte und Hypothesen kritisch abwägen; ungenaue, irre‐ levante oder gar falsche Informationen herausfiltern … Alles Kompetenzen, die in einer digitalen Welt immer bedeutsamer werden. Ein digitaler Assistent kann hier "nur" als eine Art "Begleiter" und "Katalysator" im Recherche- und Organisationsprozess agieren.

<sup>21</sup> Vgl. Fecher, Schulz, Preiß und Schildhauer, 2016-123, am 07.06.2024, 18:36:15 Open Access –  $(c)$   $\rightarrow$  - <https://www.nomos-elibrary.de/agb>

#### *Literaturverzeichnis*

- Esselborn-Krumbiegel, H.: Richtig wissenschaftlich schreiben. Wissenschaftssprache in Regeln und Übungen. Paderborn: Ferdinand Schöningh, 2010.
- FAZ Hochschulanzeiger: https://hochschulanzeiger.faz.net/magazin/studium/neun-von-zehn-studen ten-haben-angst-vor-der-hausarbeit-13756533.html. Abgerufen am 20.3.2019.
- Fecher, B./Schulz, W./Preiß, K./Schildhauer, T.: Schlüsselressource Wissen: Lernen in einer digita‐ lisierten Welt. Eine Studie des Alexander von Humboldt Institut für Internet und Gesellschaft, 2016.
- Gabler Wirtschaftslexikon: https://wirtschaftslexikon.gabler.de/definition/maschinelles-lernen-3819 3/version-261619. Abgerufen am 19.2.2018.
- Haug, K.: spiegel online, http://www.spiegel.de/lebenundlernen/uni/uni-ein-professor-erzaehlt-war um-er-laptops-und-handys-im-hoersaal-verbietet-a-1224605.html. Abgerufen am 10.9.2018.
- Henning, P.: Computer in der Bildung. Vorlage zum Expertengespräch am 7.11.2011.
- Henning, P.: Student Onboarding mit Augmented Reality. In: Witt, C. D./A. Sieber, A. (Hrsg.): Mo‐ bile Learning. Potenziale, Einsatzszenarien und Perspektiven des Lernens mit mobilen Endgeräten, Wiesbaden: Springer, 2013, S. 143–158.
- Huber, E.: Vom Reden zum Schreiben: So gelingt Ihre Abschlussarbeit. Paderborn: Ferdinand Schöningh, 2017.
- Kollmann, T./Kuckertz, A./Stöckmann, C.: Das 1 x 1 des wissenschaftlichen Arbeitens. Von der Idee bis zur Abgabe. Wiesbaden: Springer Gabler, 2016.
- Kruse, O.: Keine Angst vor dem leeren Blatt. Ohne Schreibblockaden durchs Studium. Frankfurt am Main: Campus Verlag, 2007.
- Petter, J.: bento, https://www.bento.de/future/freiburg-uni-dozent-baut-smartphone-pausen-in-seinevorlesungen-ein-a-00000000-0003-0001-0000-000002485246. Abgerufen am 12.3.2019.
- Prensky, M.: Digital Natives, Digital Immigrants Part 1. On the Horizon, 9(5), 1–6. https://doi.org/1 0.1108/10748120110424816. Abgerufen am 13.3.2019.
- Rensing, C./Tittel, S.: Situiertes Mobiles Lernen Potenziale, Herausforderungen und Beispiele. In: Witt, C. D./Sieber, A. (Hrsg.): Mobile Learning: Potenziale, Einsatzszenarien und Perspek‐ tiven des Lernens mit mobilen Endgeräten, Wiesbaden: Springer, 2013, S. 121–142.
- Stoller-Schai, D.: Mobiles Lernen die Lernform des Homo Mobilis. In: K. Wilbers, K./Hohen‐ stein, A. (Hrsg.): Handbuch E-Learning (S. 1–20). Köln: Detscher Wissenschaftsdienst, 2010.
- Wolfsberger, J.: Frei geschrieben. Mut, Freiheit & Strategie für wissenschaftliche Abschlussarbeiten. Wien: Böhlau Verlag, 2010.